# **Real-Time Updates**

### <span id="page-0-0"></span>**Overview**

Real-time updates are fields in the [AIE schema](https://answers.attivio.com/display/extranet56/Configure+the+Attivio+Schema) that support low-latency (high-speed) updates and can be updated without having to re-index entire documents. You can query, retrieve from, and apply facet filters to these fields as if they were normal fields in the index; however, you cannot use them for high performance join operations. Real-time updates occur in a fraction of the time required to update a full document.

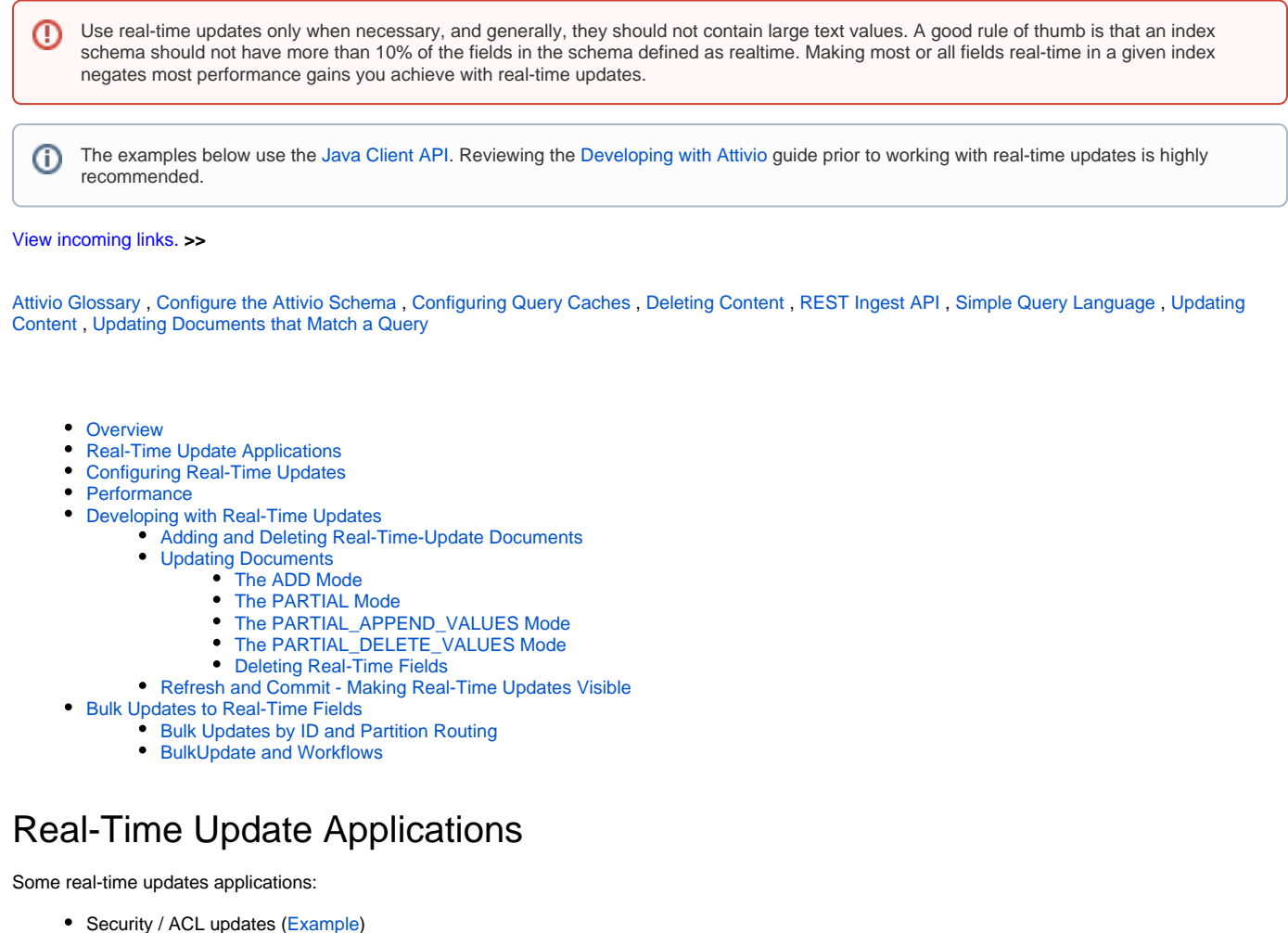

- <span id="page-0-1"></span>• Click tracking
- In stock / quantity management
- Online status checks

## <span id="page-0-2"></span>Configuring Real-Time Updates

Configure real-time updates in the schema by changing the <field> element in the schema to a <realtimeField> element, as shown:

```
<schema name="default">
  <fields default-search-field="content">
    <!-- a normal field -->
     <field name="title" type="string" indexed="true" stored="true" facet="false" />
    <!-- a real-time field with 'realtime' enabled for all options -->
     <realtimeField name="quantity" type="string" facet="true" indexed="true" stored="true"/>
    <!-- a real-time field that is only used for searching -->
     <realtimeField name="flagged" type="string" facet="false" indexed="true" stored="false"/>
   </fields>
</schema>
```
Changing a field from <field> to <realtimeField> requires reindexing.Λ

### <span id="page-1-0"></span>**Performance**

Query operations on real-time fields - searching, faceting, sorting and retrieving - are slightly slower than they are on regular fields.

Real-time fields also use more memory than regular fields. The amount of additional memory is proportional to the number of documents in the index. Memory usage is somewhat reduced index optimization. The reduction is proportional to the number of documents updated or deleted since the last optimization.

### <span id="page-1-1"></span>Developing with Real-Time Updates

#### <span id="page-1-2"></span>Adding and Deleting Real-Time-Update Documents

As with other documents, you add and delete documents containing real-time updates by submitting them via an API with the ADD and DELETE modes.

### <span id="page-1-3"></span>Updating Documents

You can update documents already in the index by submitting them with the [document modes](https://attivio.github.io/sdk-5.6-javadoc/com/attivio/sdk/ingest/DocumentMode.html) described in the following sections. Use the [IngestDocument](https://attivio.github.io/sdk-5.6-javadoc/com/attivio/sdk/ingest/IngestDocument.html#setMode-com.attivio.sdk.ingest.DocumentMode-) [.setMode\(\)](https://attivio.github.io/sdk-5.6-javadoc/com/attivio/sdk/ingest/IngestDocument.html#setMode-com.attivio.sdk.ingest.DocumentMode-) method.

Note that this API does not allow mixing "appends", "removes" and standard partial updates in the same document update.

#### <span id="page-1-4"></span>**The ADD Mode**

If the submitted document is already present in the index, the ADD mode updates the existing document. It treats real-time fields somewhat differently from regular fields:

- **Regular fields**: The ADD request replaces them in their entirety. If a field is present in the existing document but not in the submitted one, it is deleted.
- **Real-time fields**: The ADD request replaces only those real-time fields that are present in the submitted document. If a field is present in the existing document but not in the submitted one, it remains in the document with its current value.

Java Client API Example:

```
// Initial Document Update
IngestDocument doc = new IngestDocument("documentId", DocumentMode.ADD);
doc.setField("tags", "Initial Value");
// feed document
```
The document will contain the value "Initial Value" in the tags field.

#### <span id="page-1-5"></span>**The PARTIAL Mode**

The PARTIAL mode updates only the real-time fields in an existing document. Like the ADD request, it replaces only those real-time fields present in the submitted document. If a field is present in the existing document but not in the submitted one, the PARTIAL request leaves it in the document with its current value.

Java Client API Example:

```
// Partial Update (replace previous value)
IngestDocument doc = new IngestDocument("documentId", DocumentMode.PARTIAL);
doc.setField("tags", "A", "B", "C");
// feed document
```
The document now contains values "A", "B" and "C" for the tags field.

#### <span id="page-2-0"></span>**The PARTIAL\_APPEND\_VALUES Mode**

Update a document, uniquely appending values to multi-value fields.

Java Client API Example:

```
 // Append values
IngestDocument doc = new IngestDocument("documentId", DocumentMode.PARTIAL_APPEND_VALUES);
doc.setField("tags", "B", "C", "D");
// Feed Document
```
Document now contains values "A", "B", "C", "D" for the tags field.

#### <span id="page-2-1"></span>**The PARTIAL\_DELETE\_VALUES Mode**

Update a document, removing matching values from multi-value fields.

#### Java Client API Example:

```
 // Remove values
IngestDocument doc = new IngestDocument("documentId", DocumentMode.PARTIAL_REMOVE_VALUES);
doc.setField("tags", "B", "C");
// Feed document
```
Document now contains values "A", "D" for the tags field.

#### <span id="page-2-2"></span>**Deleting Real-Time Fields**

Java Client API Example:

```
IngestDocument doc = new IngestDocument("1");
doc.setField( new StringField("flagged") ); // Remove "flagged" field from document "1" by adding field with no 
values
doc.setMode(DocumentMode.PARTIAL);
myDocumentClient.feed(doc);
// ....add any other documents
// now make the changes live in the index (see explanation of REFRESH below)
myDocumentClient.refresh();
```
#### <span id="page-2-3"></span>Refresh and Commit - Making Real-Time Updates Visible

Real-time updates do not become visible until a COMMIT or REFRESH request executes. The COMMIT operation makes visible all the changes made to both regular and real-time fields. The REFRESH operation makes visible only the changes made to real-time fields, but is significantly faster.

The REFRESH operation does not guarantee persistence of index changes in the event of a JVM or system crash. Any changes received since Λ the last COMMIT operation may be lost in the event of a unexpected system crash.

### <span id="page-2-4"></span>Bulk Updates to Real-Time Fields

Use the [BulkUpdate](https://attivio.github.io/sdk-5.6-javadoc/com/attivio/sdk/ingest/BulkUpdate.html) message to apply the same field value updates to all selected documents. You can use this message to update real-time fields. This message contains a template document to which you can add fields. The message also contains a list of document IDs and/or a query for selecting the documents to which you apply the update.

The query specified selects only previously committed documents. Λ

#### Java Client API Example:

```
BulkUpdate update = new BulkUpdate(DocumentMode.PARTIAL);
// Add some documents to apply this update to
update.addDocumentId("doc1");
update.addDocumentId("doc2");
// Set a query to select additional documents to apply this update to
update.setQuery("table:foo", QueryLanguages.SIMPLE);
// set query workflow so query will be parsed/tokenized prior to sending to engine
update.setQueryWorkflowQueue("defaultQuery");
// Set the fields to update (these must be real-time fields)
update.getDocument().setField("flagged", "1");
update.getDocument().setField("online", "0");
// Send the update and refresh
myDocumentClient.send(update);
myDocumentClient.refresh();
```
#### ന The [BulkUpdate](https://attivio.github.io/sdk-5.6-javadoc/com/attivio/sdk/ingest/BulkUpdate.html)

message supports the following document modes: DocumentMode.PARTIAL and DocumentMode.DELETE.

### <span id="page-3-0"></span>Bulk Updates by ID and Partition Routing

If your index has [partition routing](https://answers.attivio.com/display/extranet56/Configure+the+Index#ConfiguretheIndex-PartitionRouting) configured to operate on a field other than the document ID, you must specify a value for the routing field when performing bulk updates by document ID. Failure to include a value for the routing field will cause Attivio to route documents to index partitions based on document-ID hash values (the default non-routing behavior).

As an alternative, you can perform a bulk update by query, since the selection-by-query mechanism will ensure that updates are routed to the correct index partitions for the existing documents. You can mimic a bulk update by ID by specifying a query of this form, replacing the various <ID\_\*> placeholders with your document IDs:

```
.i d: OR(<\verb+ID_1> , \verb+<ID_2> , \verb+<ID_3> , \dots , \verb+<ID_N> )
```
#### <span id="page-3-1"></span>BulkUpdate and Workflows

The BulkUpdate message, in general, need not go through the full ingest workflow. Creating a small custom workflow for sending in bulk updates may be desriable. This workflow at a minimum requires a tokenizer and indexer stage.